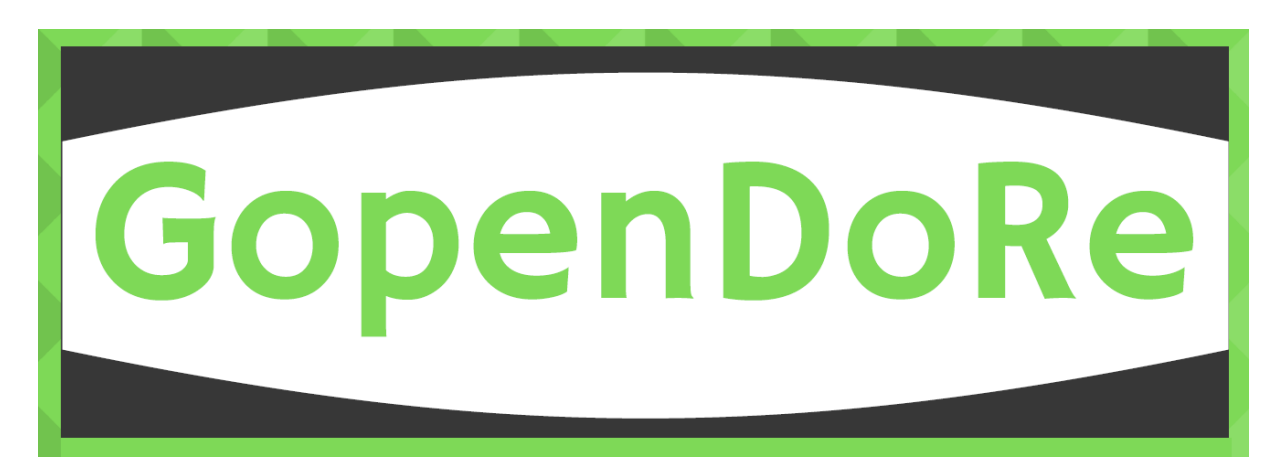

## **Liens utiles par thématique**

Vous avez participé à une session du **jeu collaboratif GopenDoRe** sur la gestion et le partage des données de la recherche, vous trouverez ci-dessous l'ensemble des liens vers les ressources indiquées sur les CARTES AIDE du jeu.

Ces ressources sont classées en fonction des thématiques du site d'auto-formation **[DoRANum](https://doranum.fr/)**.

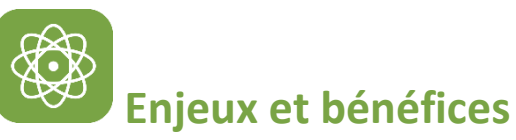

DoRANum / « Enjeux et bénéfices » : **<https://doranum.fr/enjeux-benefices/>**

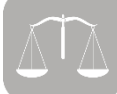

### **Aspects juridiques, éthiques, intégrité scientifique**

- ANRT / « Modèles d'accords de consortium Horizon 2020 et ANR » : **<http://www.anrt.asso.fr/fr/modeles-daccords-de-consortium-horizon-2020-et-anr-7828>**
- « Choose an open source license » : **<https://choosealicense.com/>**
- CNRS / « Le travail de la science et le numérique, données, publications, plateformes, une analyse systémique de la loi numérique » : **[http://www.cnrs.fr/dist/z](http://www.cnrs.fr/dist/z-outils/documents/20170203_analyse%20syst%C3%A9mique_vf.pdf)[outils/documents/20170203\\_analyse%20syst%C3%A9mique\\_vf.pdf](http://www.cnrs.fr/dist/z-outils/documents/20170203_analyse%20syst%C3%A9mique_vf.pdf)**
- DoRANum / « La communicabilité des données de la recherche » : **<https://doranum.fr/aspects-juridiques-ethiques/communicabilite-donnees-recherche/>**
- DoRANum / « Les licences de réutilisation dans le cadre de l'Open Data » : **[https://doranum.fr/aspects-juridiques-ethiques/les-licences-de-reutilisation-dans-le](https://doranum.fr/aspects-juridiques-ethiques/les-licences-de-reutilisation-dans-le-cadre-de-lopen-data-2/)[cadre-de-lopen-data-2/](https://doranum.fr/aspects-juridiques-ethiques/les-licences-de-reutilisation-dans-le-cadre-de-lopen-data-2/)**
- DoRANum / « Questions juridiques liées aux données de recherche : interview de Lionel Maurel » : **[https://doranum.fr/aspects-juridiques-ethiques/questions-juridiques-liees-aux](https://doranum.fr/aspects-juridiques-ethiques/questions-juridiques-liees-aux-donnees-de-la-recherche/)[donnees-de-la-recherche/](https://doranum.fr/aspects-juridiques-ethiques/questions-juridiques-liees-aux-donnees-de-la-recherche/)**
- DoRANum / « Qui a les droits ? Quelles obligations ? » : **[https://doranum.fr/aspects](https://doranum.fr/aspects-juridiques-ethiques/qui-a-les-droits-quelles-obligations/)[juridiques-ethiques/qui-a-les-droits-quelles-obligations/](https://doranum.fr/aspects-juridiques-ethiques/qui-a-les-droits-quelles-obligations/)**
- Etalab / « Liste des licences de réutilisation établies dans le cadre de la loi pour une république numérique » : **<https://www.data.gouv.fr/fr/licences>**
- License Selector / **<http://ufal.github.io/public-license-selector/>**
- OpenEdition / « Questions éthiques et droit en SHS » : **<https://ethiquedroit.hypotheses.org/>**
- ProdINRA / « Ouverture des données de la recherche. Guide d'analyse juridique en France » : **<https://prodinra.inra.fr/?locale=fr#!ConsultNotice:382263>**
- Université Paris Lumières / « Fiches pratiques sur le Règlement général pour la protection des données » : **[https://www.u-plum.fr/guide-reglement-general-pour-la-protection-des](https://www.u-plum.fr/guide-reglement-general-pour-la-protection-des-donnees/)[donnees/](https://www.u-plum.fr/guide-reglement-general-pour-la-protection-des-donnees/)**

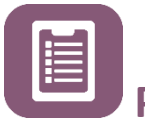

## **Plan de gestion de données**

- CIRAD / « Template » : **[https://dmp.opidor.fr/template\\_export/1917512852.pdf](https://dmp.opidor.fr/template_export/1917512852.pdf)**
- DMP OPIDoR : **<https://dmp.opidor.fr/>**
- DoRANum / « Plan de gestion de données » : **[https://doranum.fr/plan-gestion-donnees](https://doranum.fr/plan-gestion-donnees-dmp/)[dmp/](https://doranum.fr/plan-gestion-donnees-dmp/)**
- ORDAR / « Guide de bonnes pratiques : gestion et valorisation des données de recherche » : **<https://ordar.otelo.univ-lorraine.fr/record?id=10.24396/ORDAR-1>**

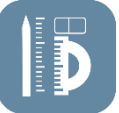

#### **Métadonnées**

- DCC / « Disciplinary Metadata » : **[http://www.dcc.ac.uk/drupal/resources/metadata](http://www.dcc.ac.uk/drupal/resources/metadata-standards)[standards](http://www.dcc.ac.uk/drupal/resources/metadata-standards)**
- DoRANum / « Métadonnées, standards, formats » : **[https://doranum.fr/metadonnees](https://doranum.fr/metadonnees-standards-formats/)[standards-formats/](https://doranum.fr/metadonnees-standards-formats/)**
- FAIRsharing : **<https://fairsharing.org/>**
- ORDAR / « Guide de bonnes pratiques : gestion et valorisation des données de recherche » : **<https://ordar.otelo.univ-lorraine.fr/record?id=10.24396/ORDAR-1>**
- RDA / « Metadata Directory » : **<http://rd-alliance.github.io/metadata-directory/standards/>**

# **Identifiants pérennes**

- DoRANum / « Les identifiants pérennes » : **<https://doranum.fr/identifiants-perennes-pid/>**
- PID OPIDoR : **<https://opidor.fr/identifier/>**

## **Dépôt et entrepôts**

- DoRANum / « Les critères pour choisir son entrepôt » : **[https://doranum.fr/depot](https://doranum.fr/depot-entrepots/criteres-choix-entrepot/)[entrepots/criteres-choix-entrepot/](https://doranum.fr/depot-entrepots/criteres-choix-entrepot/)**
- HAL / « Déposer le code source d'un logiciel » : **[https://doc.archives](https://doc.archives-ouvertes.fr/deposer/deposer-le-code-source/)[ouvertes.fr/deposer/deposer-le-code-source/](https://doc.archives-ouvertes.fr/deposer/deposer-le-code-source/)**
- Open Access Directory : **[http://oad.simmons.edu/oadwiki/Main\\_Page](http://oad.simmons.edu/oadwiki/Main_Page)**
- Outil Cat OPIDoR : **[https://cat.opidor.fr/index.php/Cat\\_OPIDoR,\\_wiki\\_des\\_services\\_d%C3%A9di%C3%A9s\\_au](https://cat.opidor.fr/index.php/Cat_OPIDoR,_wiki_des_services_d%C3%A9di%C3%A9s_aux_donn%C3%A9es_de_la_recherche) [x\\_donn%C3%A9es\\_de\\_la\\_recherche](https://cat.opidor.fr/index.php/Cat_OPIDoR,_wiki_des_services_d%C3%A9di%C3%A9s_aux_donn%C3%A9es_de_la_recherche)**
- Répertoire d'entrepôts re3data : **<https://www.re3data.org/>**
- Répertoire OpenDOAR : **<http://v2.sherpa.ac.uk/opendoar/>**
- Software Heritage : **<https://www.softwareheritage.org/?lang=fr>**

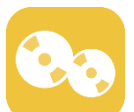

### **Stockage et archivage**

- CINES / « Le concept d'archivage numérique pérenne » : **[https://www.cines.fr/archivage/un-concept-des-problematiques/le-concept-darchivage](https://www.cines.fr/archivage/un-concept-des-problematiques/le-concept-darchivage-numerique-perenne/)[numerique-perenne/](https://www.cines.fr/archivage/un-concept-des-problematiques/le-concept-darchivage-numerique-perenne/)**
- CINES / « Les formats de fichier » : **[https://www.cines.fr/archivage/des-expertises/les](https://www.cines.fr/archivage/des-expertises/les-formats-de-fichier/)[formats-de-fichier/](https://www.cines.fr/archivage/des-expertises/les-formats-de-fichier/)**
- CINES / Outil « FACILE » : **<https://facile.cines.fr/>**
- DoRANum / « Comment bien nommer ses fichiers » : **[https://doranum.fr/stockage](https://doranum.fr/stockage-archivage/comment-nommer-fichiers/)[archivage/comment-nommer-fichiers/](https://doranum.fr/stockage-archivage/comment-nommer-fichiers/)**
- DoRANUm / « Stockage et archivage » : **<https://doranum.fr/stockage-archivage/>**
- IRSTEA / « Fiche pratique Archiver mes données » : **[https://donnees](https://donnees-recherche.irstea.fr/gerer-documenter/comment-archiver-mes-donnees-4/)[recherche.irstea.fr/gerer-documenter/comment-archiver-mes-donnees-4/](https://donnees-recherche.irstea.fr/gerer-documenter/comment-archiver-mes-donnees-4/)**
- ORDAR / « Guide de bonnes pratiques : gestion et valorisation des données de recherche » : **<https://ordar.otelo.univ-lorraine.fr/record?id=10.24396/ORDAR-1>**
- Software Heritage : **<https://www.softwareheritage.org/?lang=fr>**
- Wikipedia / « Format ouvert » : **[https://fr.wikipedia.org/wiki/Format\\_ouvert](https://fr.wikipedia.org/wiki/Format_ouvert)**

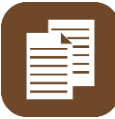

### **Data papers et Data journals**

- CoopIST CIRAD / « Rédiger et publier un data paper dans une revue scientifique » : **[https://coop-ist.cirad.fr/gerer-des-donnees/rediger-un-data-paper/1-qu-est-ce-qu-un](https://coop-ist.cirad.fr/gerer-des-donnees/rediger-un-data-paper/1-qu-est-ce-qu-un-data-paper)[data-paper](https://coop-ist.cirad.fr/gerer-des-donnees/rediger-un-data-paper/1-qu-est-ce-qu-un-data-paper)**
- DoRANum / « Data papers et Data journals » : **<https://doranum.fr/data-paper-data-journal/>**
- Open Access Directory : **[http://oad.simmons.edu/oadwiki/Main\\_Page](http://oad.simmons.edu/oadwiki/Main_Page)**

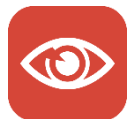

### **Accès et visualisation**

- Huma-Num / « Exposer ses données avec Nakala » : **[https://www.huma-num.fr/services-et](https://www.huma-num.fr/services-et-outils/exposer)[outils/exposer](https://www.huma-num.fr/services-et-outils/exposer)**
- Outil Omeka : **<https://omeka.org/>**